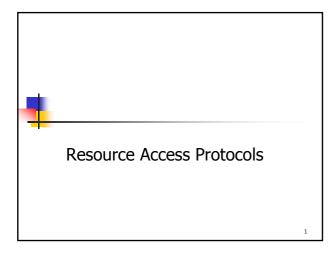

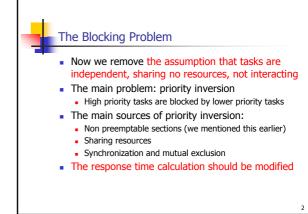

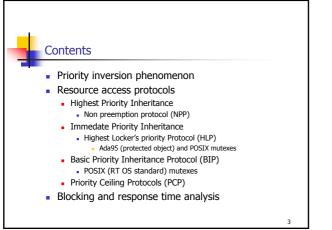

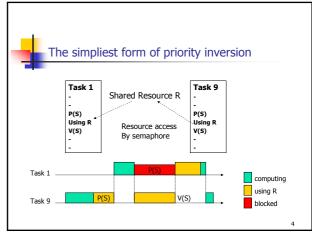

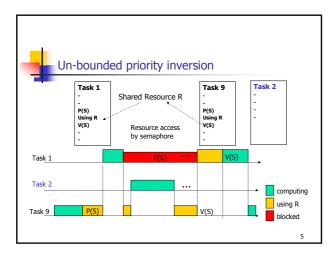

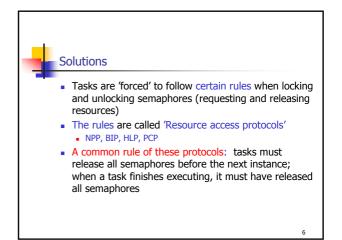

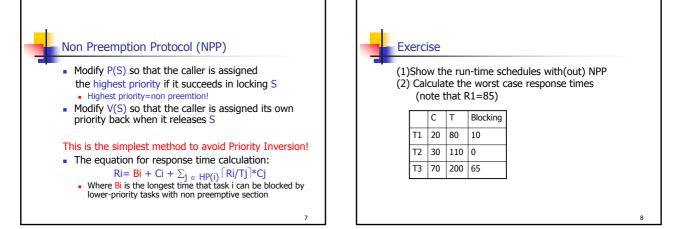

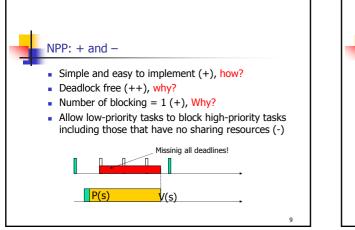

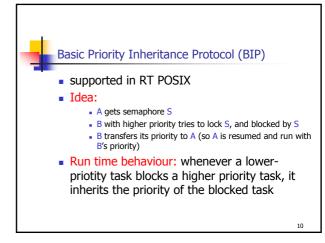

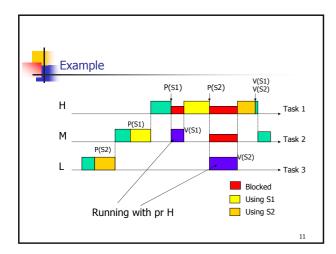

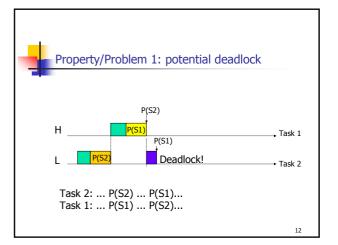

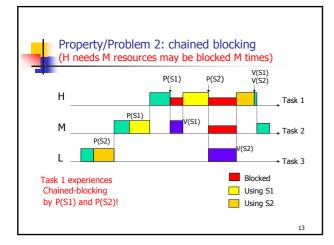

|       | plement BIP<br>aphores Control Block for PIP |    |
|-------|----------------------------------------------|----|
| ∎ Jen | counter                                      |    |
|       | queue                                        |    |
|       | Pointer to next SCB Holder                   |    |
|       |                                              |    |
|       |                                              | 14 |

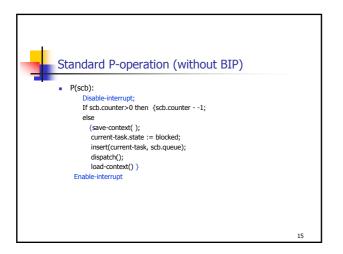

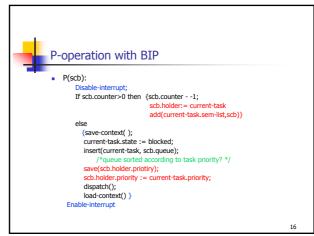

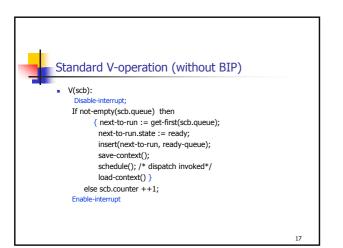

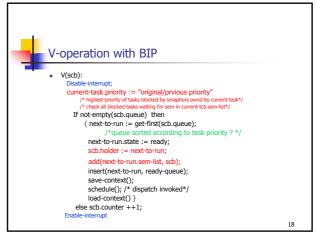

## Properties of BIP: + and -

- Bounded Priority inversion (+)
- Reasonable Run-time performance (+)
- Require no info on resource usage of tasks (+)
- potential deadlock, the same reason as in OS (-)
- It may cause chain-blocking (a task needs M semaphores may be blocked M times!): why, example? (-)
- Complicated to compute the maximal blocking times and response times (-)

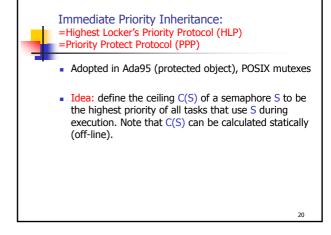

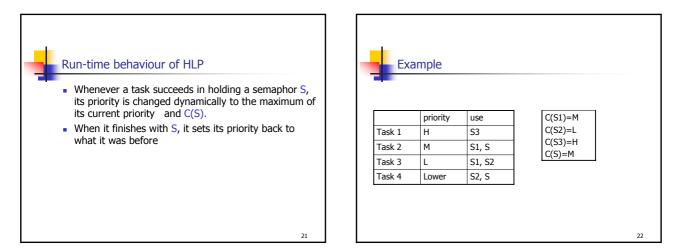

19

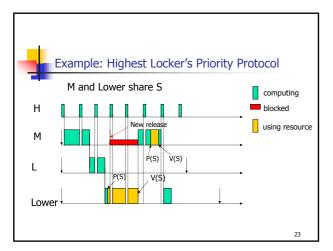

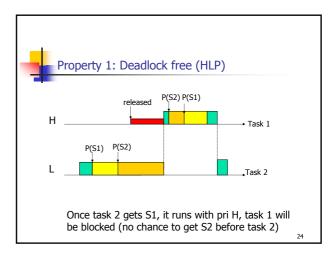

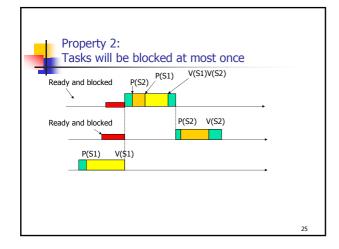

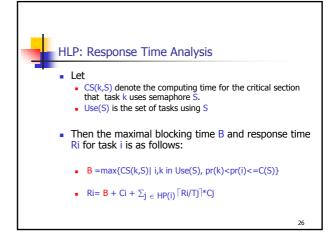

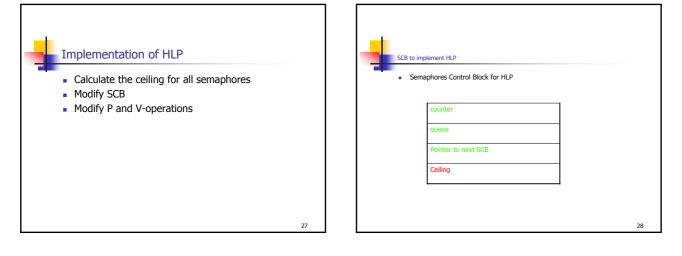

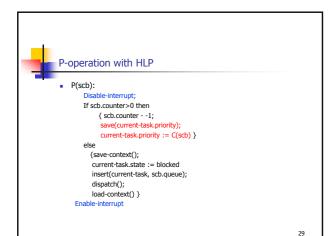

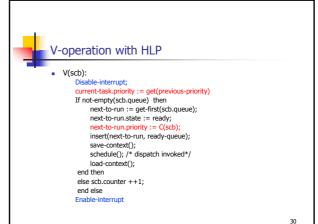

## Properties of HLP: + and -

- Bounded priority inversion
- Deadlock free (+), Why?
- Number of blocking = 1 (+), Why?
- HLP is a simplified version of PCP (priority ceiling protocol, with the same worst case blocking time as PCP(+)
- The extreme case of HLP=NPP (-)
  - E.g when the highest priority task uses all semaphores (even only once in its whole life), the lower priority tasks will inherit the highest priority

| Bounded Priority Inversion  | yes  | yes  | yes    |
|-----------------------------|------|------|--------|
| Avoid deadlock              | ,    |      |        |
|                             | yes  | no   | yes    |
| Avoid Un-necessary blocking | no   | yes  | yes/no |
| Blocking time calculalation | Easy | hard | easy   |

н

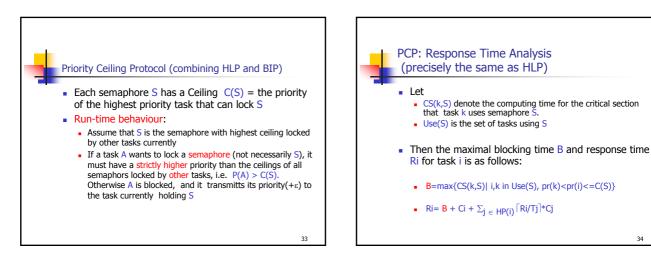

31

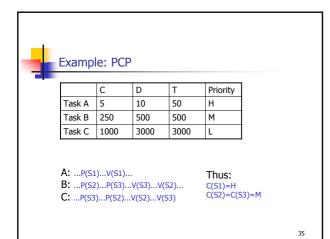

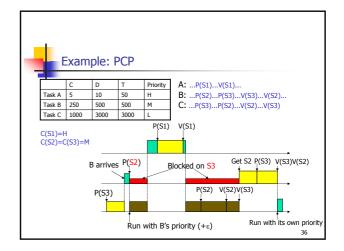

34

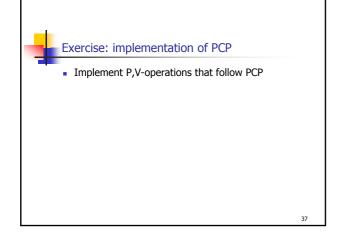

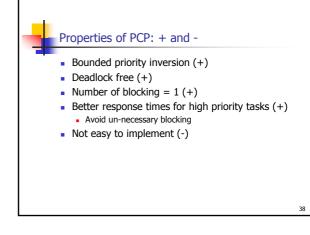

| <b>.</b>                    |      |      |        |      |
|-----------------------------|------|------|--------|------|
| Summary                     |      |      |        |      |
|                             | NPP  | BIP  | HLP    | PCP  |
| Bounded Priority Inversion  | yes  | yes  | yes    | yes  |
| Avoid deadlock              | yes  | no   | yes    | yes  |
| Avoid Un-necessary blocking | no   | yes  | yes/no | yes  |
| Blocking time calculalation | easy | hard | easy   | easy |
| Number of blocking          | 1    | >1   | 1      | 1    |
| Implementation              | easy | easy | easy   | hard |
|                             | , ,  |      |        | 39   |